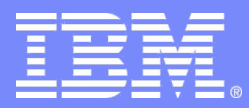

IBM Research

### HPC Challenge 2006 Awards Competition: xlUPC on BlueGene/L

*C. Caşcaval*, G. Almási, C. Barton, E. Tiotto G. Dózsa, M. Farreras, P. Luk, T. Spelce IBM Research, IBM SWG Toronto, and LLNL

© 2006 IBM Corporation

# **Environment**

#### ● **Benchmarks:**

• HPL, FFT, Random Access and EP STREAM Triad

#### ● **Software**

- An experimental version of the IBM xIUPC compiler
- An experimental version of the BG/L communication library

#### ● **Blue Gene characteristics & installations**

- BG nodes (2 procs. each) have 4M L3 cache, 512 MB local memory; connected by a 3D torus, 175 MB/s/link
- $\bullet$  Blue Gene/X 1 rack, 2048 procs., 512 GB mem.
- $\bullet$  Blue Gene/W  $-$  20 racks, 40K procs., 10 TB mem.
- $\bullet$  Blue Gene/L 64 racks, 128K procs., 32 TB mem.

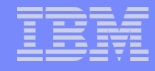

# Global HPL

- **UPC naïve version – nice and simple code, low performance**
- **Optimizations:**
	- Calls to BLAS (ESSL in IBM speak) we introduced multi-dimensional blocking of shared arrays
	- $\bullet$  Collective communication critically needed when scaling to thousands of processors
		- Added when UPC collectives supported (e.g., broadcast in backsolve)
		- update requires broadcast on subset of threads which is not supported in the UPC specification

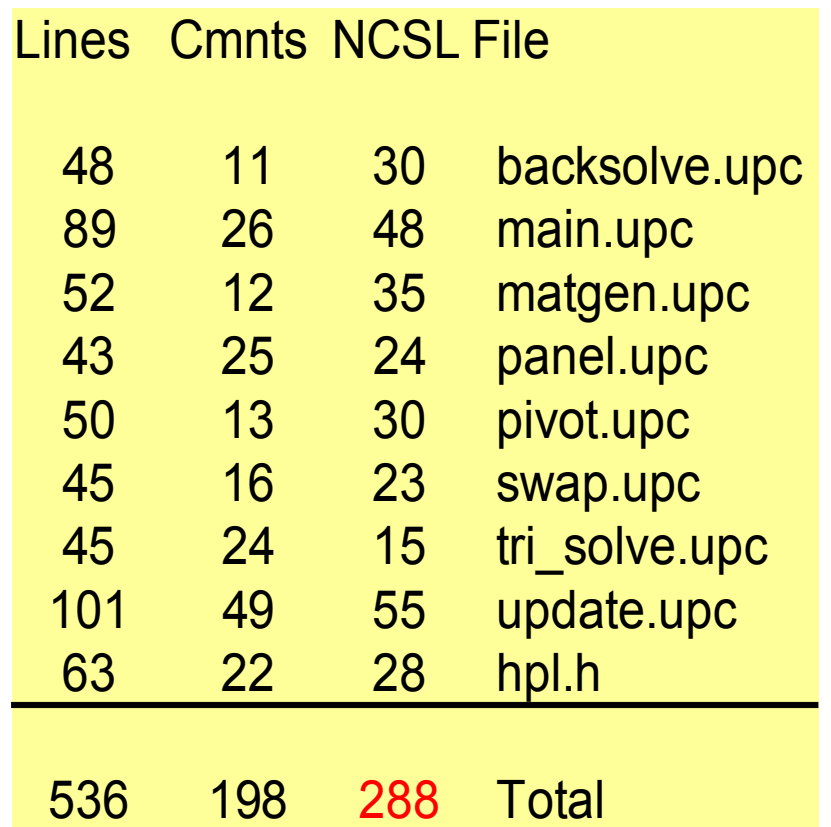

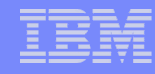

# Multidimensional blocked data distribution in UPC

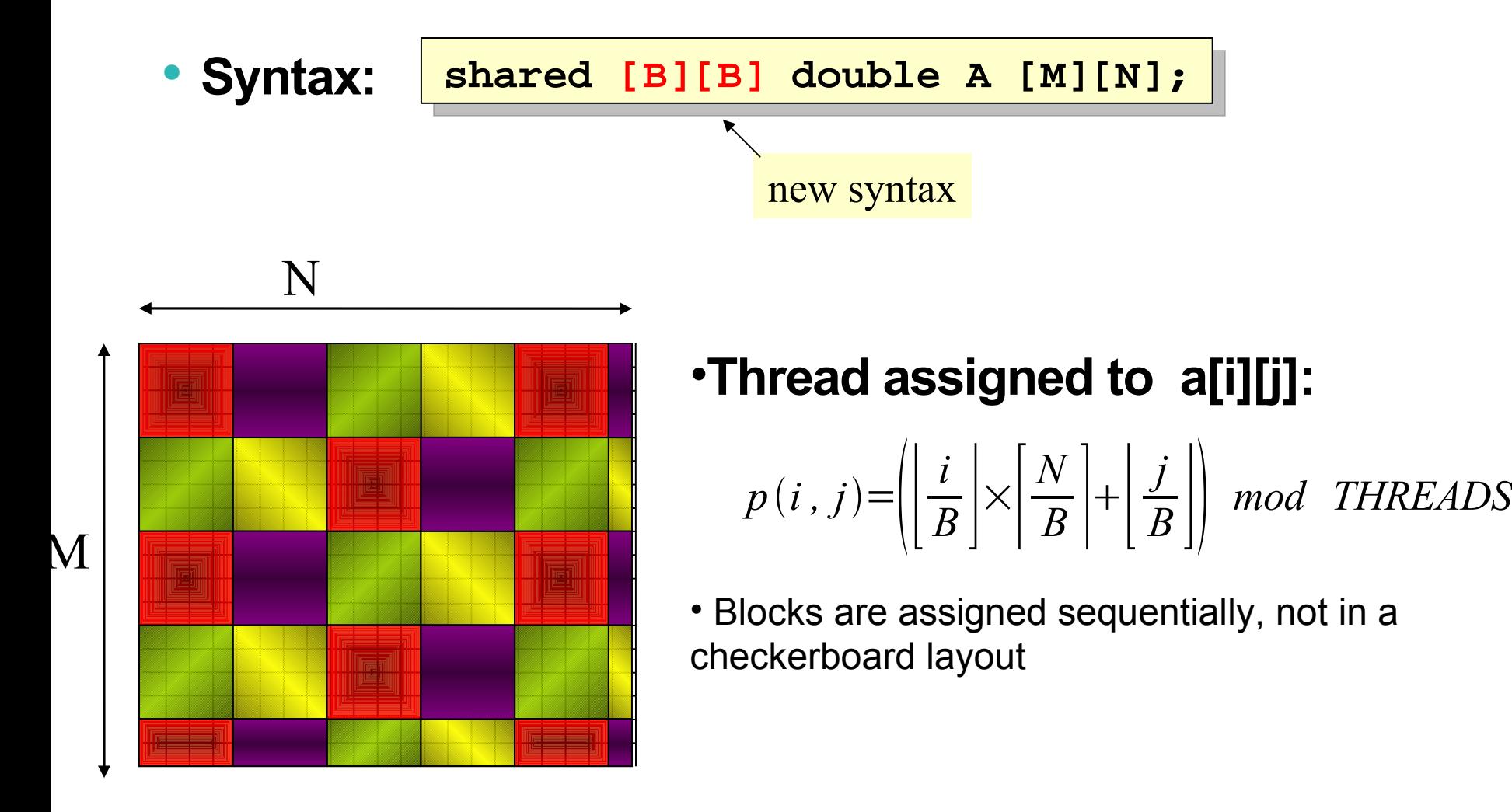

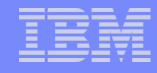

# Performance bottlenecks

- Comp/comm ratio low
	- **upc\_memget()** calls overload the CPU that owns A[ii][k]
- Calls for collective communication (and subsets of threads)
	- No appropriate collective,
	- No communicators in UPC
- Collectives should also be used in: *backsolve, triangular\_solve, outer\_product, max\_pivot*

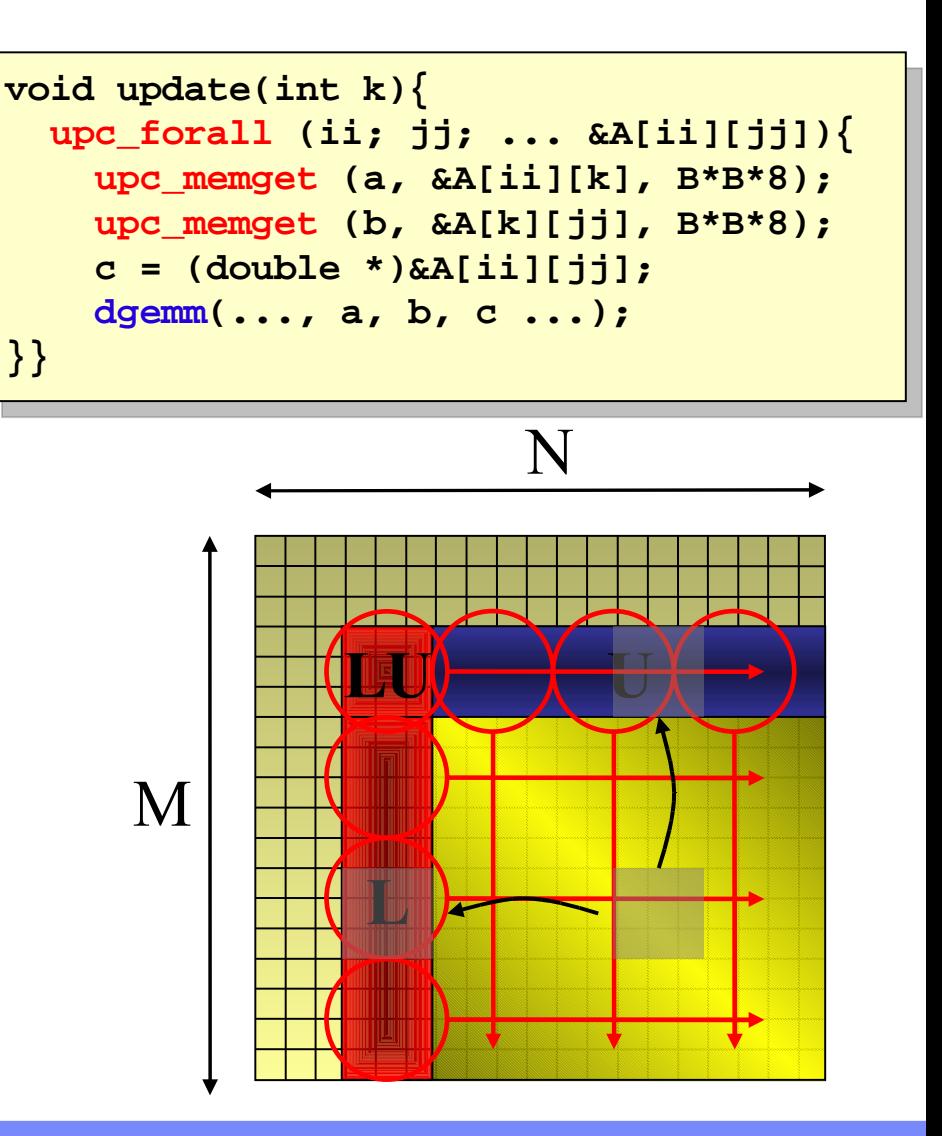

## **Performance**

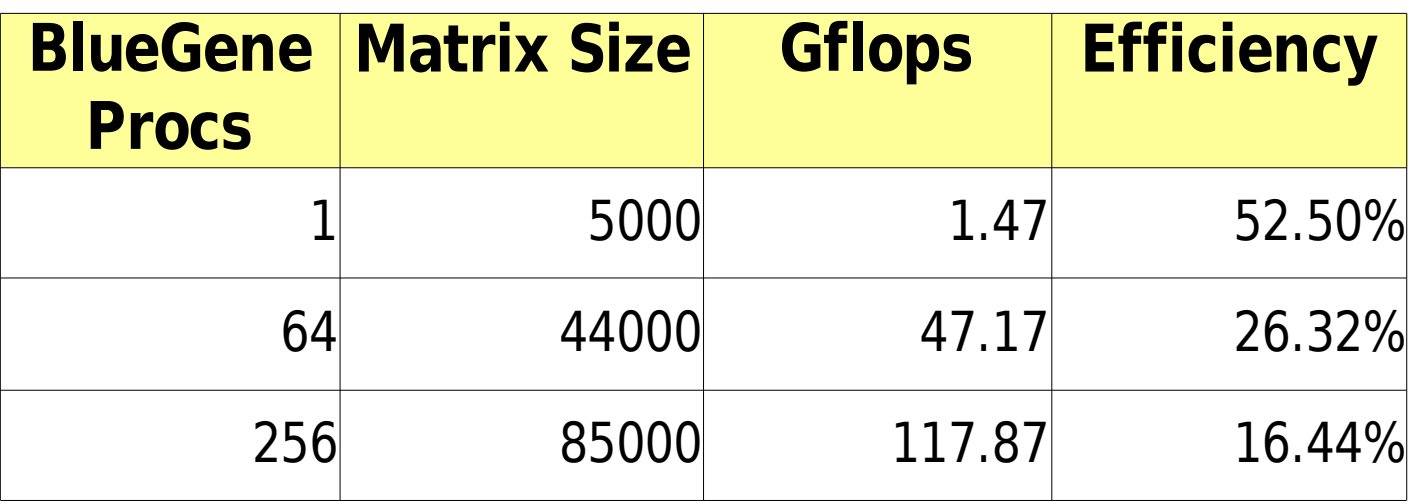

### ● **Remaining issues**

- Load balancing
- Communication overhead (collectives)

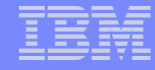

### Global FFT - Complex 1-D Discrete Fourier Transform (DFT)

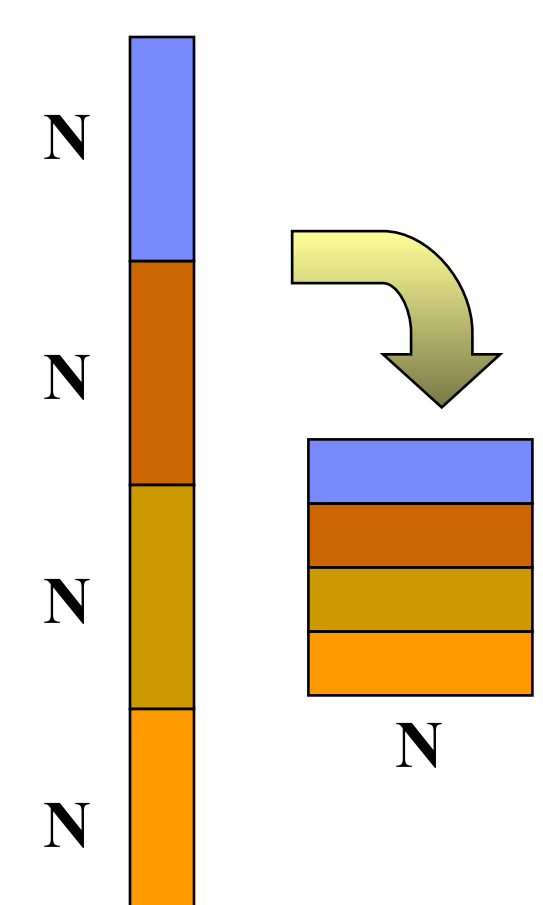

#### **Conventional algorithm: two-dimensional index mapping**

- compute DFT of N columns
- multiply element (i,j) by  $\mathsf{W}_{\mathsf{N}^*\mathsf{N}}$ "(twiddle factors)
- compute DFT of N rows

#### **DFTs can be done independently (in parallel)**

- Matrix tranpose may be needed to make DFTs local
- FFTW library computes local DFTs

**N**

### Global FFT – UPC code

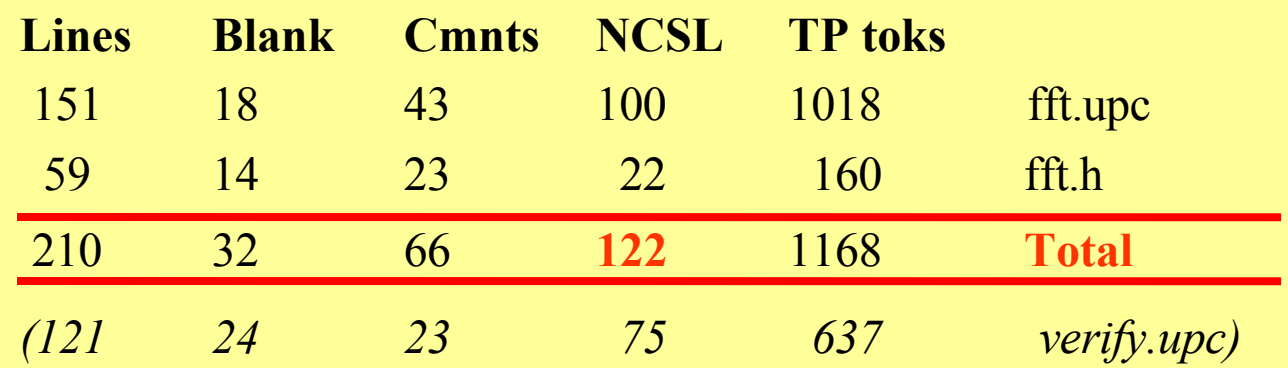

**fftv1:** shared [N\*N/THREADS] complex\_t **ComplexArray\_t** [N\*N]; **fftv2:** shared [N/THREADS] complex\_t **ComplexArray\_t** [N\*N];

*transpose(X,A); fftw\_on\_columns(A);*  $\int_{0}^{\infty} \frac{1}{\text{rank } b} \frac{1}{\text{rank}(A)}$  fftv2 *transpose(A,Z); fftw\_on\_rows(Z); transpose(Z,A);*

*local\_copy\_input(X,A); fftw\_on\_columns(A); mult\_by\_twiddle(A); transpose(A,Z); fftw\_on\_rows(Z);*

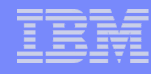

# Performance analysis

*On 64 racks FFT performance is limited by the cost of transposes*

Array size: **64** MBytes/thread

Data sent through cross-section each transpose: 32 MBytes/thread

```
cpubytes = 32 MBytes/\eta =
           = 80 MBytes
totalbytes = cpubytes * threads =
           = 5120 GBytes
```
Cross-section BW (64 x 32 x 32 torus) **2** wires/link x **32** x **32** x **2** links **Bandwidth =**  $4096 \times 0.25$  Bytes/cycle x  $700$ MHz = **667 GBytes/s**

*fftv1 ( 3 transposes )*

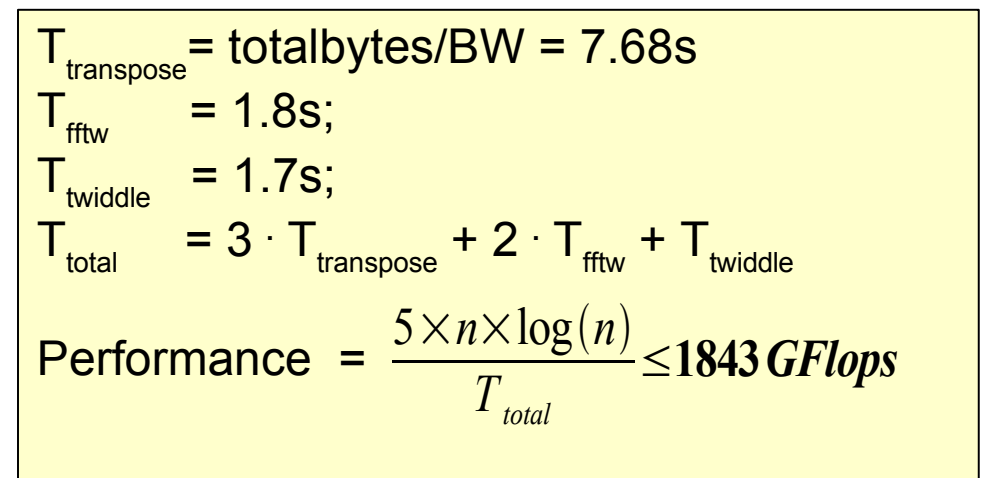

 $T_{transpose}$ = totalbytes/BW = 7.68s  $T_{\text{fftw}}$  $= 3.4s$ ;  $T_{\text{twiddle}}$  $= 2.2s$ ;  $\mathsf{T}_{\mathsf{total}}$  $= T_{\text{transpose}} + 2 \cdot T_{\text{fftw}} + T_{\text{twiddle}}$ Performance = *fftv2 ( 1 transpose )*  $5 \times n \times \log(n)$ *Ttotal* ≤**3131***GFlops*

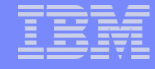

# FFT Performance

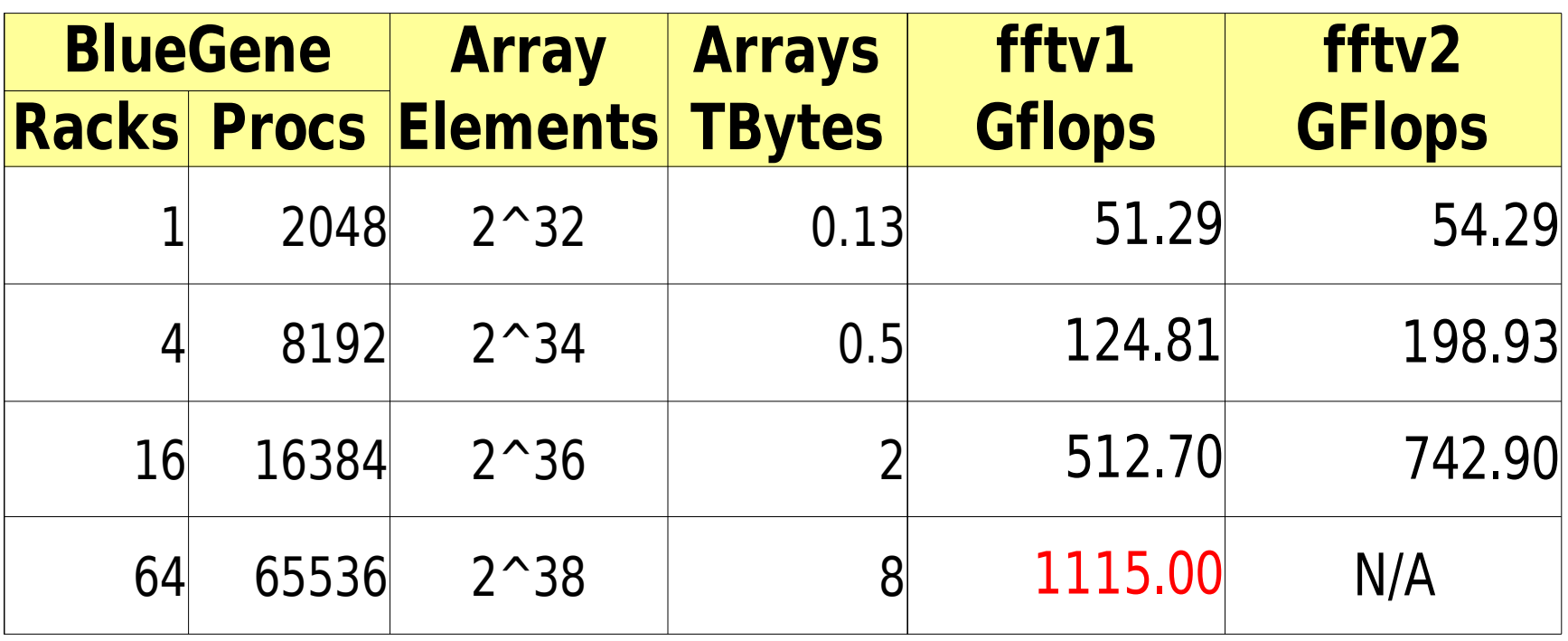

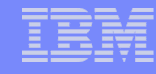

## Random Access

```
u64Int ran = starts(NUPDATE/THREADS * MYTHREAD);
\frac{1}{2} upc forall (i = 0; i < NUPDATE; i++; i) {
    ran = (ran << 1) ^ (((s64Int) ran < 0) ? POLY : 0);
    Table[ran & (TableSize-1)] ^= ran;
}
```
#### ● **Each update is a packet**

• Performance limited by latency, cross-section bandwidth

### ● **Compiler optimization:**

• Identify remote update operations

- Verification: run the algorithm twice
- **Changes since last year:** optimized packet size
- **Lines of code: 107**

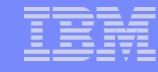

## Theoretical GUPS limit on 64 rack BlueGene system One packet per update (naïve algorithm!)

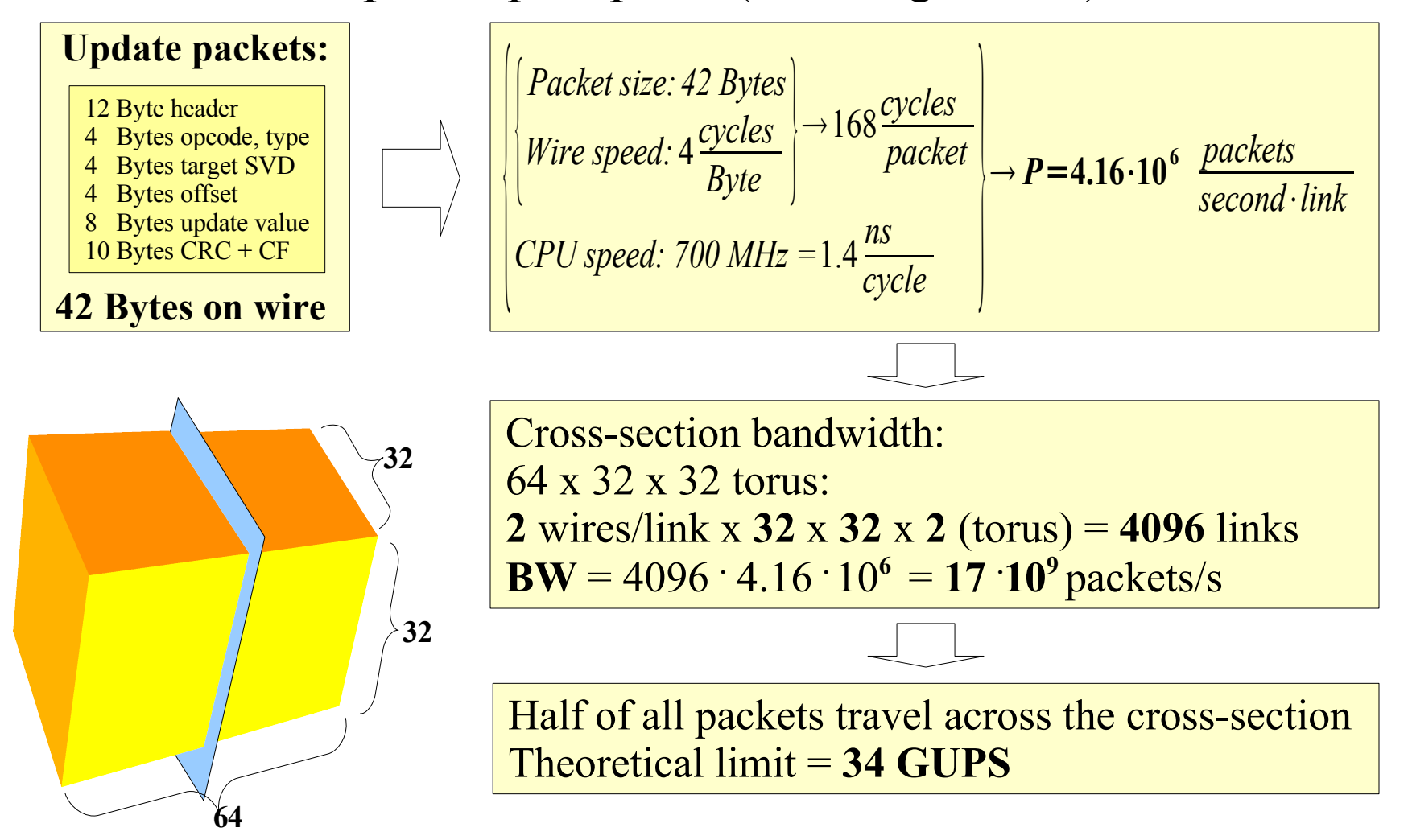

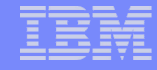

#### Random Access: Performance Results

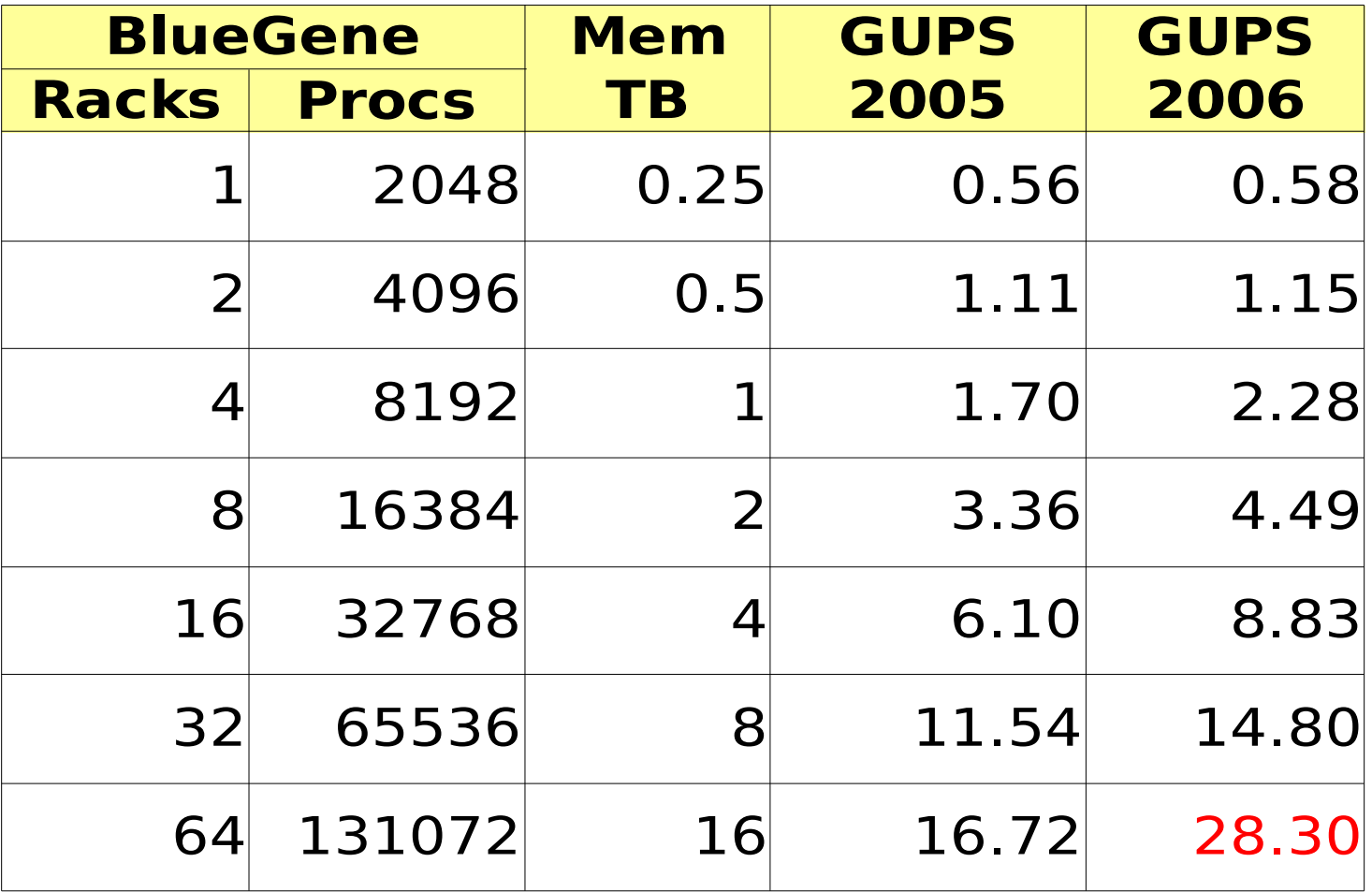

# **Thank you!**

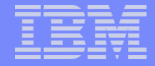

# **Backup**

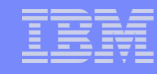

# Global HPL Basics (Panel Factorization)

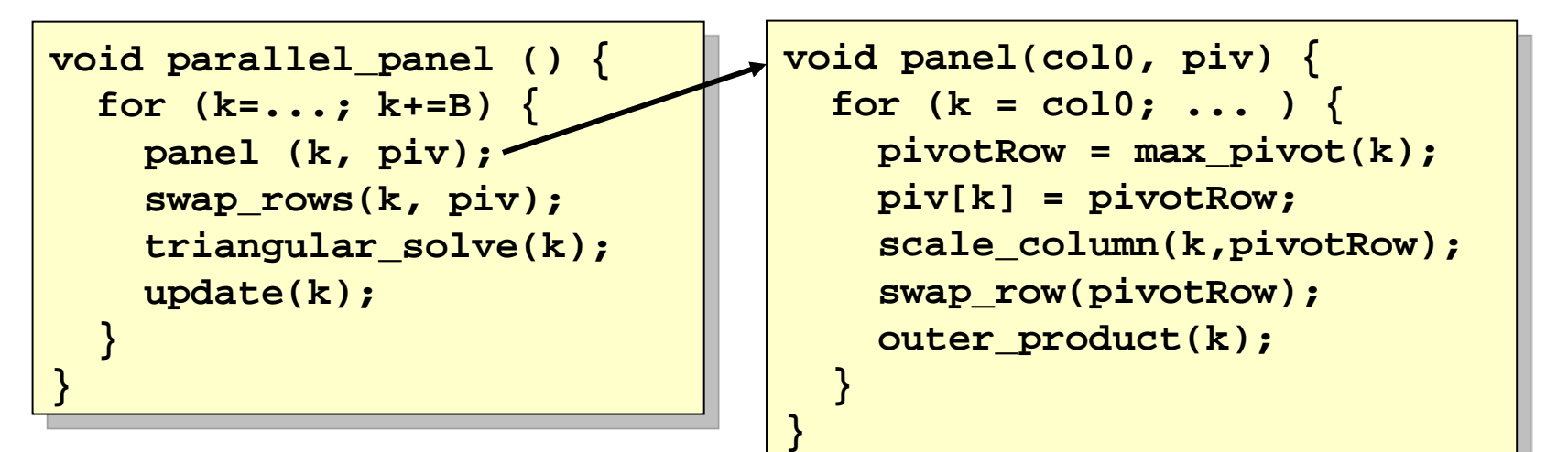

## ● **Code:**

- Follow **dgetrf()** floor plan
	- blocked factorization
- Parallelize inner loops
	- blocks local to threads
- Comm. granularity: **block**

# Data:

- Need 2-D blocked distribution
	- Block locality, load balance
	- UPC syntax doesn't allow it!
	- **... so we extended UPC**

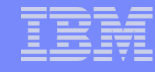

# FFT – Matrix transpose

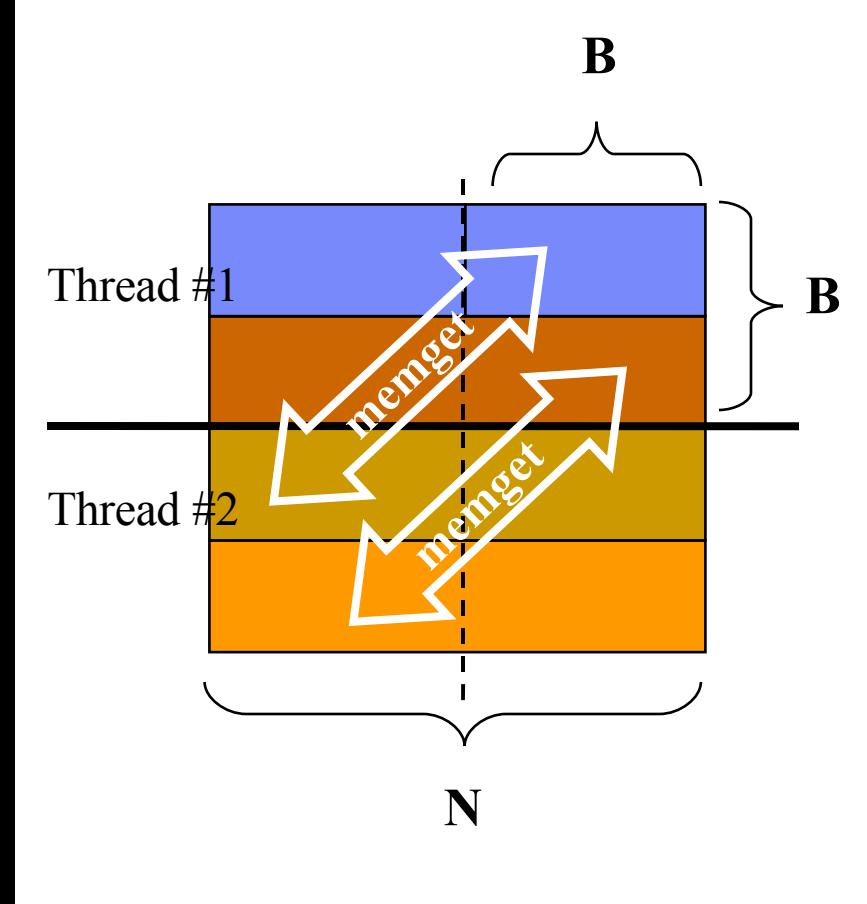

#### **All-to-all communication pattern**

– bottleneck for Blue Gene

#### **Blocked transpose**

 $-$  blocksize B = N / THREADS

#### **Each thread gets one B x B block from each other threads using upc\_memgets**

- no strided access with upc\_memget
- we need B memgets for each block

#### **Each block is tranposed in place at the destination**

### FFT – Matrix transpose: the code

```
upc_forall (i = 0; i < N; i += bsize; &B[ i*N ] )
   for (j = 0; j < N; j += bsize ) {
      // copy block to dest row by row
      complex t * lb = (complex t * )&B[i * N + j];for (\text{unsigned } k = 0; k < \text{bsize}; k++)upc memget( lb + k*N, \&A[(j+k)*N + i], sizeof(complex t) * bsize );
      // transpose block in place
      for (unsigned k = 0; k < bsize - 1; k++ )
       for (unsigned l = k + 1; l < bsize; l++ ) {
               complex t \nc = \n 1b[k*N+1];\text{lb}[k*N+1] = \text{lb}[l*N+k];lb[1*N+k] = c;}
    }
```
Transpose of A->B, shared arrays of N\*N interpreted as (N, N) matrices

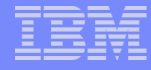

## FFT – Multiplication by twiddle factors

- $Z$  : shared array of N\*N interpreted as (N, N) matrix
- multiplication of element (i,j) by  $W^{ij}_{N^*N}$ , where  $W^{ij}_{N^*N} = e^{-2\pi^*i^*j/N^*N}$

```
void multByTwiddleFactors(ComplexArray_t Z)
{
  for (ArrayIndex_t i = 0; i < N; i++ )
    upc_forall (ArrayIndex_t j = 0; j < N; j++; &Z[ i*N+j ] )
    {
      double x = ( 2 * M_PI * i * j ) / ( N * N );
      double tw re = cos(x), tw im = -sin(x);
      Z[ i*N+j ].re = tw_re * Z[ i*N+j ].re - tw_im * Z[ i*N+j ].im;
      Z[ i*N+j ].im = tw_im * Z[ i*N+j ].re + tw_re * Z[ i*N+j ].im;
    }
}
```
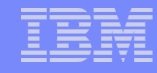

# EP Stream Triad

**}**

```
upc_forall (i = 0; i < VectorSize; i++; i) {
```

```
 a[i] = b[i] + alpha * c[i];
```
• **Embarrassingly parallel:** performance is gated by the individual node memory bandwidth

# ● **Important compiler optimization:**

- Identify shared array accesses that have affinity to the accessing thread; transform them into local accesses
- **Verification:** random sampling
- **Lines of code: 90**

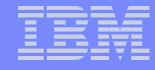

### EP STREAM Triad – Performance Results

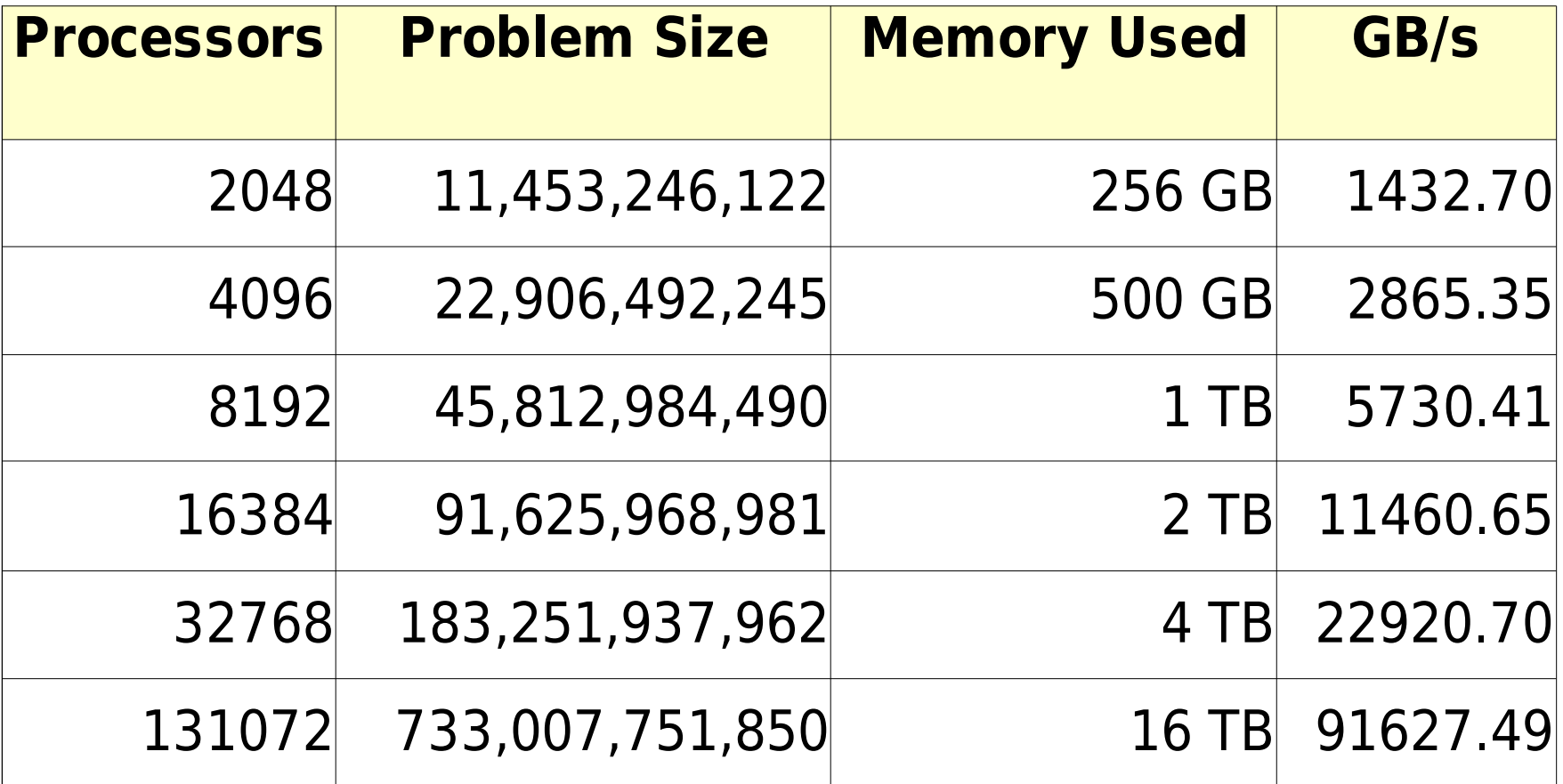